## **Send digitalpost (via e-Boks) til TH. LANGS HF & VUC**

Log ind i e-Boks og vælg her **Skriv ny post**

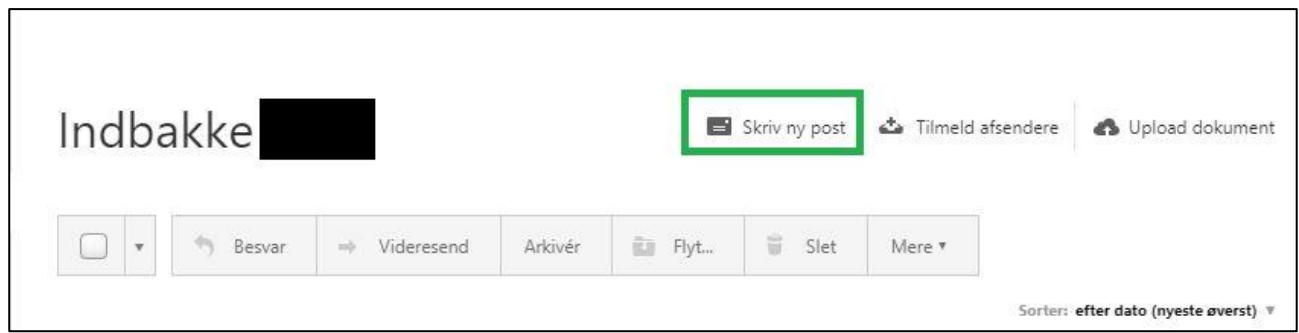

Skriv **TH. LANGS** i søgefeltet (husk punktum) og vælg (dobbeltklik) den mulighed, der kommer frem.

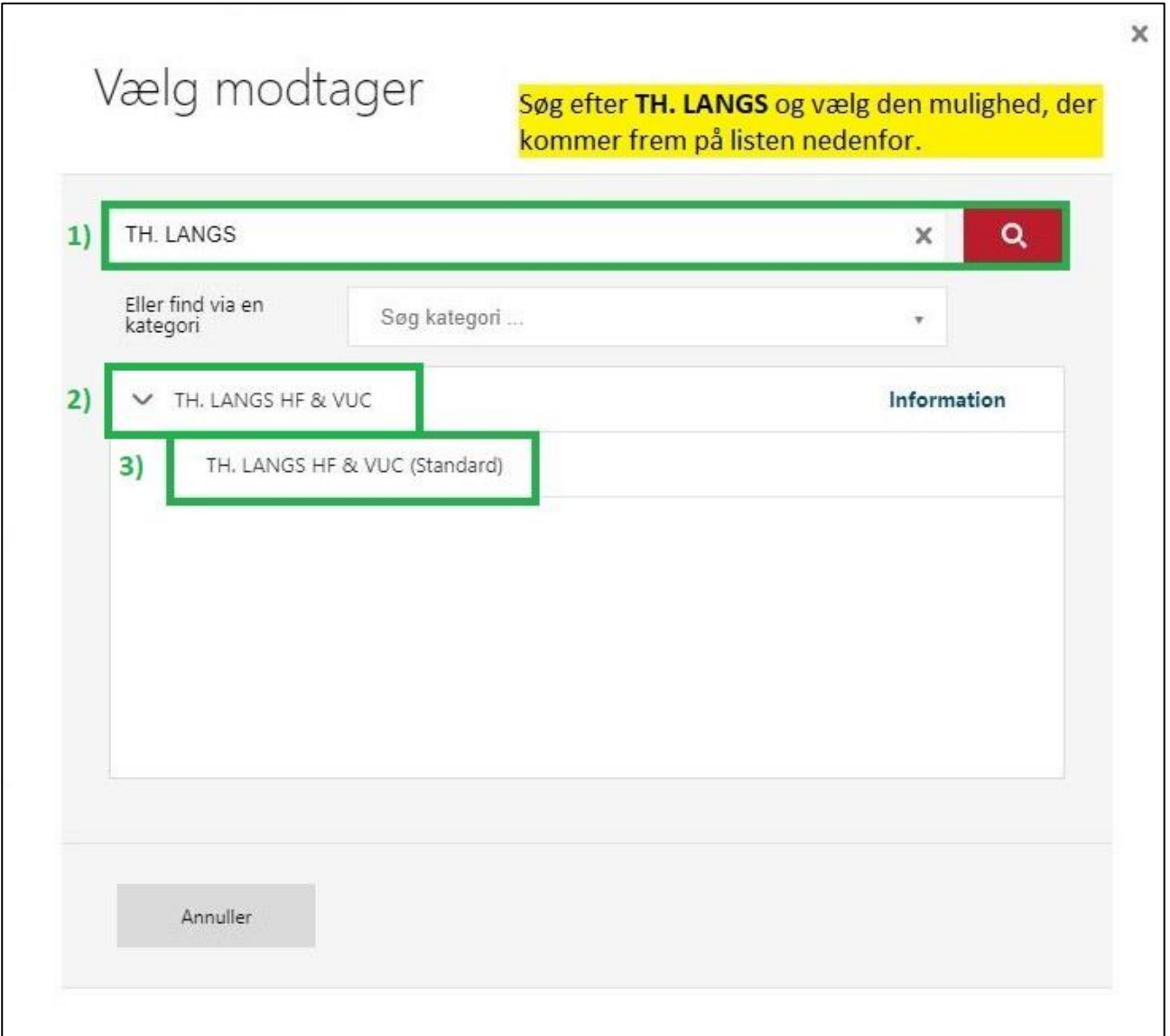